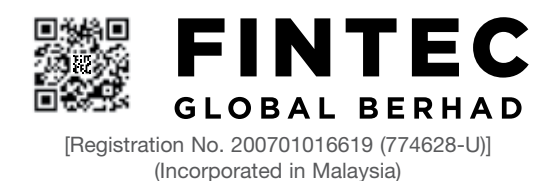

#### **ADMINISTRATIVE GUIDE FOR THE FIFTEENTH ANNUAL GENERAL MEETING ("15TH AGM")**

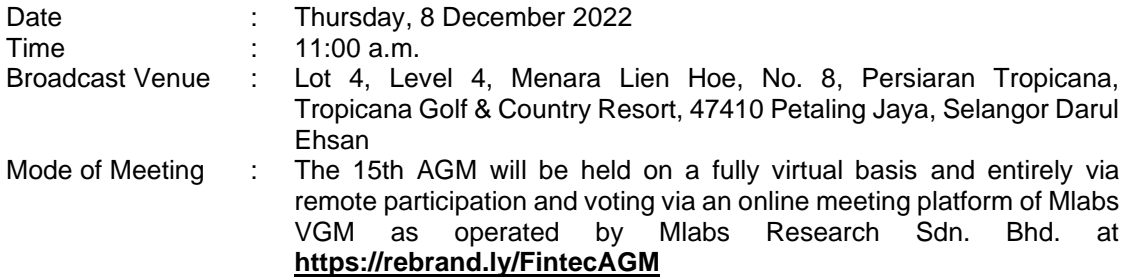

#### **1. PRECAUTIONARY MEASURES AGAINST THE CORONAVIRUS DISEASE ("COVID-19")**

In line with the Government's directive and the revised Guidance Note and Frequently Asked Questions ("FAQs") on the Conduct of General Meetings for Listed Issuers issued by the Securities Commission Malaysia on 18 April 2020 and revised on 7 April 2022 ("SC Guidance Note"), the 15th AGM of the Company will be conducted **on a fully virtual basis through live streaming from the Broadcast Venue.**

The Broadcast Venue of the 15th AGM is strictly for the purpose of complying with Section 327(2) of the Companies Act 2016, whereby the main venue of the meeting shall be in Malaysia and the Chairman of the meeting shall be present at the main venue of the meeting. Shareholders/proxy(ies) from the public **WILL NOT BE ALLOWED** to attend the 15th AGM in person at the Broadcast Venue on the day of the meeting.

Due to the constant evolving COVID-19 situation in Malaysia, we may be required to change the arrangements of our 15th AGM at short notice. Kindly check the Company's website or announcements for the latest updates on the status of the 15th AGM.

The Company will continue to observe the requirements and guidelines issued by the Government of Malaysia, Ministry of Health, Malaysian National Security Council, Securities Commission Malaysia and/or other relevant authorities and will take all relevant precautionary measures as advised.

## **2. SHAREHOLDERS' PARTICIPATION AT THE 15th AGM VIA REMOTE PARTICIPATION AND VOTING ("RPV") FACILITIES**

Shareholders are to attend, speak (including posing questions to the Board via real time submission of typed texts) and vote (collectively, "participate") remotely at the 15th AGM using the RPV facilities via **https://rebrand.ly/FintecAGM**.

A shareholder who has appointed a proxy or attorney or authorised representative to participate at this 15th AGM via RPV facilities must request his/her proxy or attorney or authorised representative to register himself/herself for RPV at **<https://rebrand.ly/FintecAGM>**.

We **strongly encourage** you to participate in the 15th AGM via the RPV facilities. You may also consider appointing the Chairman of the Meeting as your proxy to attend and vote on your behalf at the 15th AGM.

Kindly refer to the Procedures for RPV as set out below for the requirements and procedures.

# **3. PROCEDURES FOR RPV**

Please read and follow the requirements and procedures below to engage in remote participation through live streaming and online remote voting at the 15th AGM using the RPV facilities:-

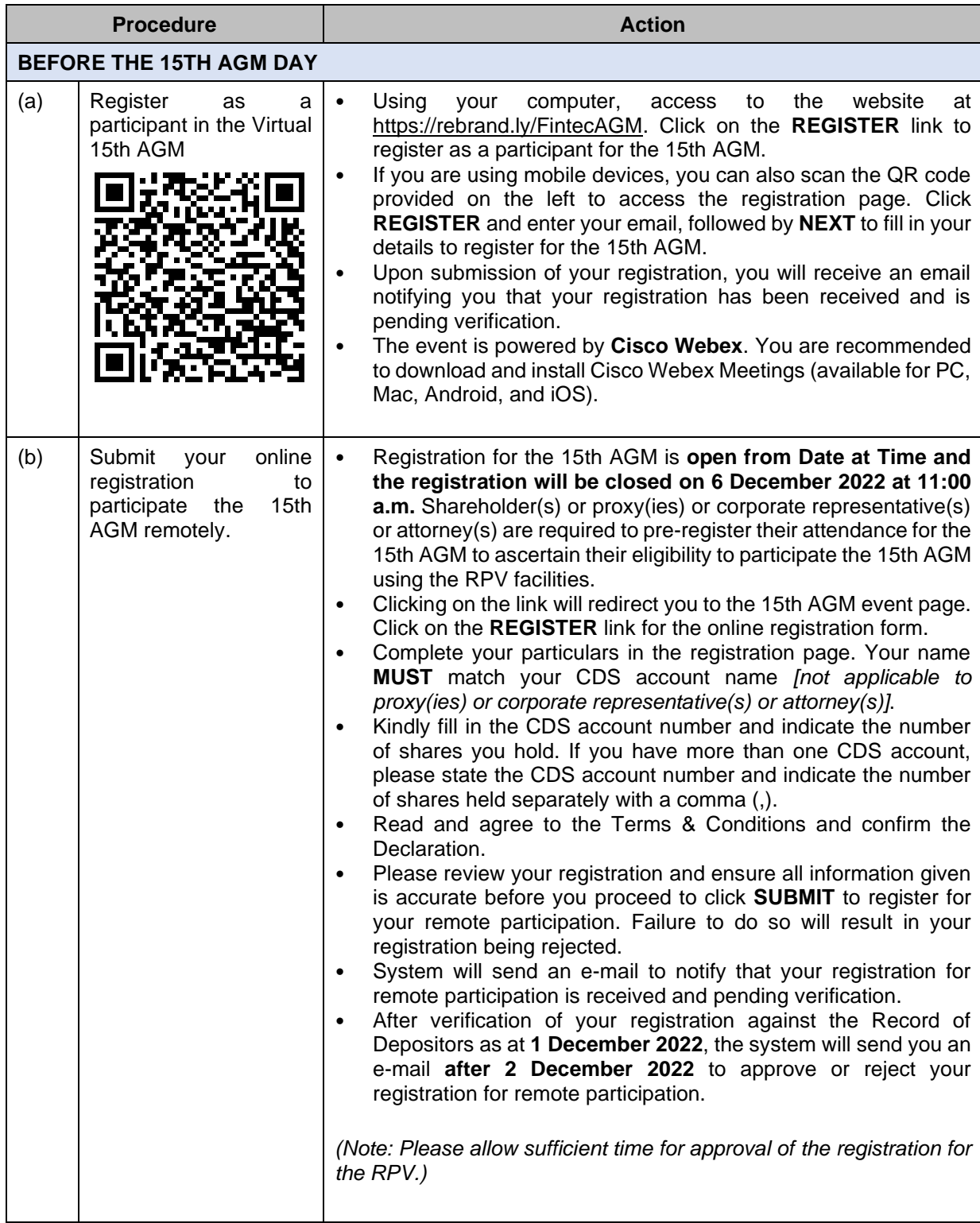

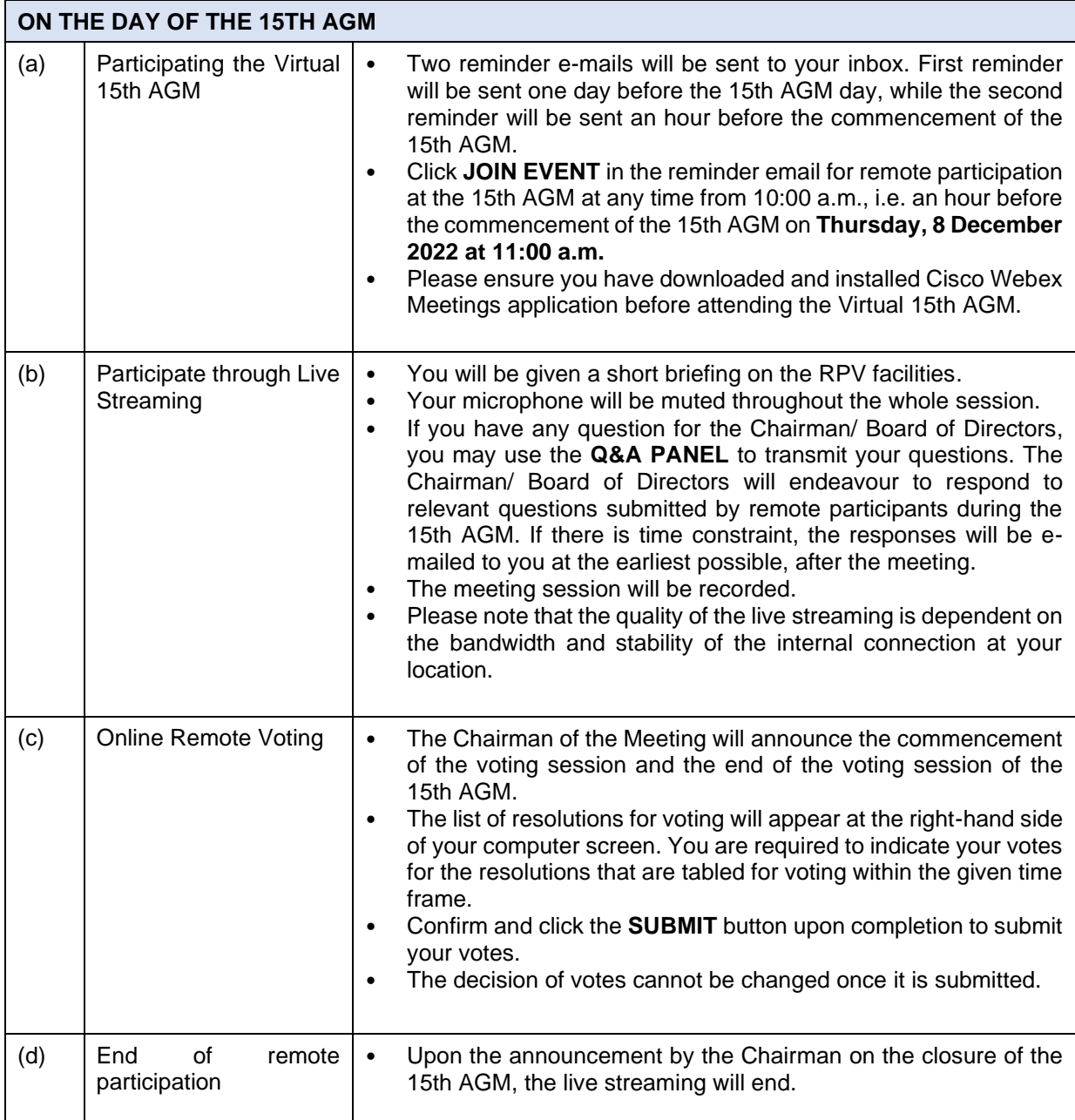

# **4. ENTITLEMENT TO PARTICIPATE AND APPOINTMENT OF PROXY**

Only members whose names appear on the Record of Depositors as at 1 December 2022 shall be eligible to participate in the 15th AGM or appoint proxy(ies) or corporate representative(s) or attorney(s) and/or the Chairman of the Meeting to participate and vote on his/her behalf.

The hard copy of the proxy forms and/or documents relating to the appointment of proxy(ies) or corporate representative(s) or attorney(s) for the 15th AGM shall be deposited by hand or post with the Company's poll administrator, ShareWorks Sdn. Bhd., at 2-1, Jalan Sri Hartamas 8, Sri Hartamas, 50480 Kuala Lumpur, Malaysia not later than **Tuesday, 6 December 2022** at **11.00 a.m.**

All members are strongly encouraged to participate and vote remotely at the 15th AGM using the RPV facilities. The procedures and requisite documents to be submitted by the respective members to facilitate remote participation and voting are summarised as below:-

## **(I) For Individual Members**

If an individual member is unable to participate the 15th AGM, he/she is encouraged to appoint proxy(ies) or the Chairman of the meeting as his/her proxy and indicate the voting instructions in the Proxy Form in accordance with the notes and instructions printed therein.

#### **(II) For Corporate Members**

Corporate members [through the appointment of Corporate Representative(s) or proxy(ies)] who wish to participate and vote remotely at the 15th AGM must contact the Company's poll administrator with the details set out below for assistance and is required to deposit the following documents to the Company's poll administrator not later than **Tuesday, 6 December 2022** at **11:00 a.m.**:

- (a) Certificate of appointment of its Corporate Representative or Proxy Form under the seal of the corporation;
- (b) Copy of the Corporate Representative's or proxy's MyKad (front and back)/Passport; and
- (c) Corporate Representative's or proxy's email address and mobile phone number.

Upon receipt of such documents, the Company's poll administrator will respond to your remote participation request.

If a corporate member [through the appointment of Corporate Representative(s) or proxy(ies)] is unable to participate the 15th AGM, the corporate member is encouraged to appoint the Chairman of the Meeting as its proxy and indicate the voting instructions in the Proxy Form in accordance with the notes and instructions printed therein.

### **(III) For Institutional Members**

The beneficiaries of the shares under a Nominee Company's CDS account ("Institutional member(s)") who wish to participate and vote remotely at the 15th AGM may request its Nominee Company to appoint him/her as a proxy to participate and vote remotely at the 15th AGM. The Nominee Company must then contact the Company's poll administrator with the details set out below for assistance and is required to deposit the following documents to the Company's poll administrator no later than **Tuesday, 6 December 2022**  at **11:00 a.m.**:

- (a) Proxy Form under the seal of the Nominee Company;
- (b) Copy of the proxy's MyKad (front and back)/Passport; and
- (c) Proxy's email address and mobile phone number.

Upon receipt of such documents, the Company's poll administrator will respond to your remote participation request.

If an institutional member is unable to participate the 15th AGM, the institutional member is encouraged to appoint the Chairman of the Meeting as its proxy and indicate the voting instructions in the Proxy Form in accordance with the notes and instructions printed therein.

## **5. REVOCATION OF PROXY**

Please note that if a Shareholder has submitted his/her Proxy Form prior to the 15th AGM and subsequently decides to personally participate in the 15th AGM via RPV facilities, the Shareholder must contact the Company's poll administrator to revoke the appointment of his/her proxy no later than **Tuesday, 6 December 2022** at **11:00 a.m.** 

## **6. VOTING AT MEETING**

The voting at the 15th AGM will be conducted on a poll in accordance with Rule 8.31A of the ACE Market Listing Requirements of Bursa Malaysia Securities Berhad ("Bursa Malaysia"). The Company has appointed ShareWorks Sdn. Bhd. as the poll administrator to conduct the poll voting electronically and SharePolls Sdn. Bhd. as Independent Scrutineers to verify the poll results.

Shareholders can proceed to vote on the resolutions before the end of the voting session which will be announced by the Chairman of the Meeting and submit your votes at any time from the commencement of the voting session announced by the Chairman of the Meeting. Kindly refer to the "**Procedures for RPV**" provided above for guidance on how to vote remotely via the RPV facilities. The Scrutineers will verify and announce the poll results followed by the Chairman's declaration whether the resolution tabled for voting is duly passed or otherwise.

## **7. RESULTS OF THE VOTING**

The resolutions proposed at the 15th AGM and the results of the voting for the same will be announced at the 15th AGM and subsequently via an announcement made by the Company through Bursa Malaysia at [www.bursamalaysia.com.](http://www.bursamalaysia.com./)

#### **8. NO RECORDING OR PHOTOGRAPHY**

By participating at the 15th AGM, you agree that no part of the 15th AGM proceedings may be recorded, photographed, stored in any retrieval systems, reproduced, transmitted or uploaded in any form, platform or social media or by any means whether it is mechanical, electronical, photocopying, recording or otherwise without the prior written consent of the Company. The Company reserves the rights to take appropriate legal actions against anyone who violates this rule.

# **9. NO DOOR GIFT/ FOOD PACKS/ ANY VOUCHER**

There will be NO distribution of door gifts or food packs or any vouchers.

### **10. ENQUIRY**

If you have any enquiries on the above, please contact the following designated persons during office hours on Mondays to Fridays from 9:00 a.m. to 5:30 p.m. (except on public holidays):-

## **(i) For Registration, logging in and system related:**

**Mlabs Research Sdn. Bhd.** 

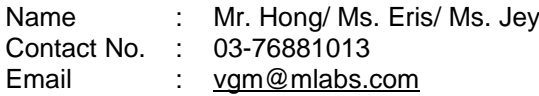

#### **(ii) For Proxy Form and other matters:**

#### **ShareWorks Sdn. Bhd.**

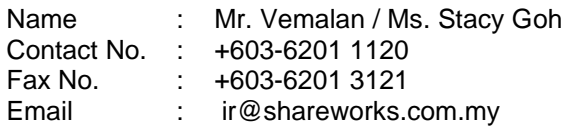